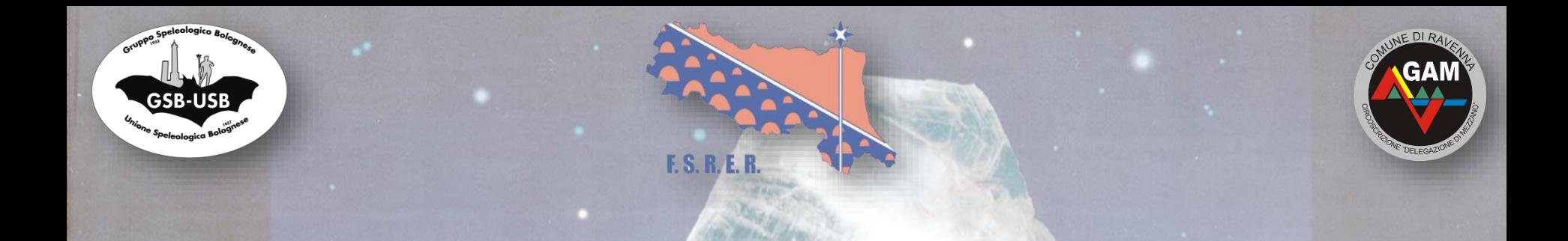

## **Le cave romane di** *lapis specularis:*  **la Grotta della Lucerna e la cava presso Cà Toresina**

Giovanni Belvederi, Massimo Ercolani, Maria Luisa Garberi, Piero Lucci, Baldo Sansavini

> Federazione Speleologica Regionale dell'Emilia-Romagna Gruppo Speleologico Bolognese – Unione Speleologica Bolognese GSB-USB Speleo Gam

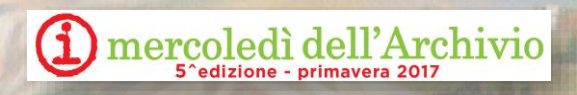

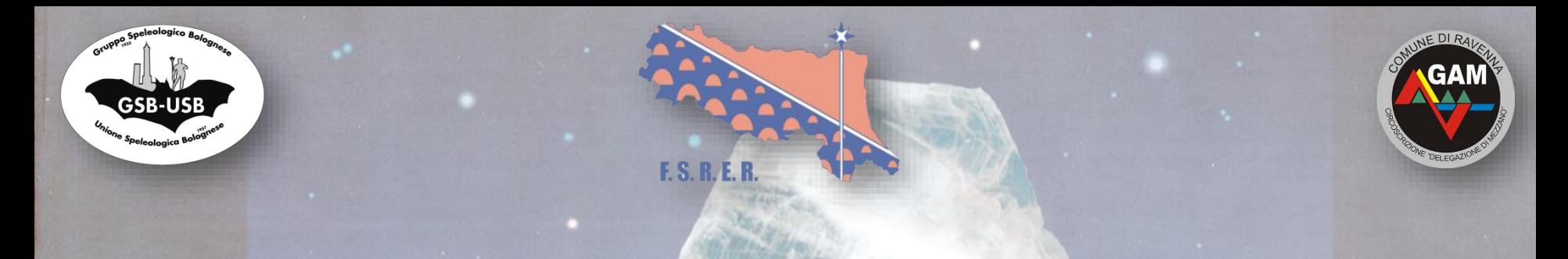

La Federazione Speleologica Regionale dell'Emilia-Romagna ha lanciato un progetto di studio sulle cave di *Lapis Specularis* con:

- la Sovrintendenza Archeologia dell'Emilia-Romagna
- la Regione Emilia-Romagna
- l'Università di Bologna e l'Università di Modena e Reggio-Emilia
- l'Ente di gestione per i Parchi e la Biodiversità Romagna

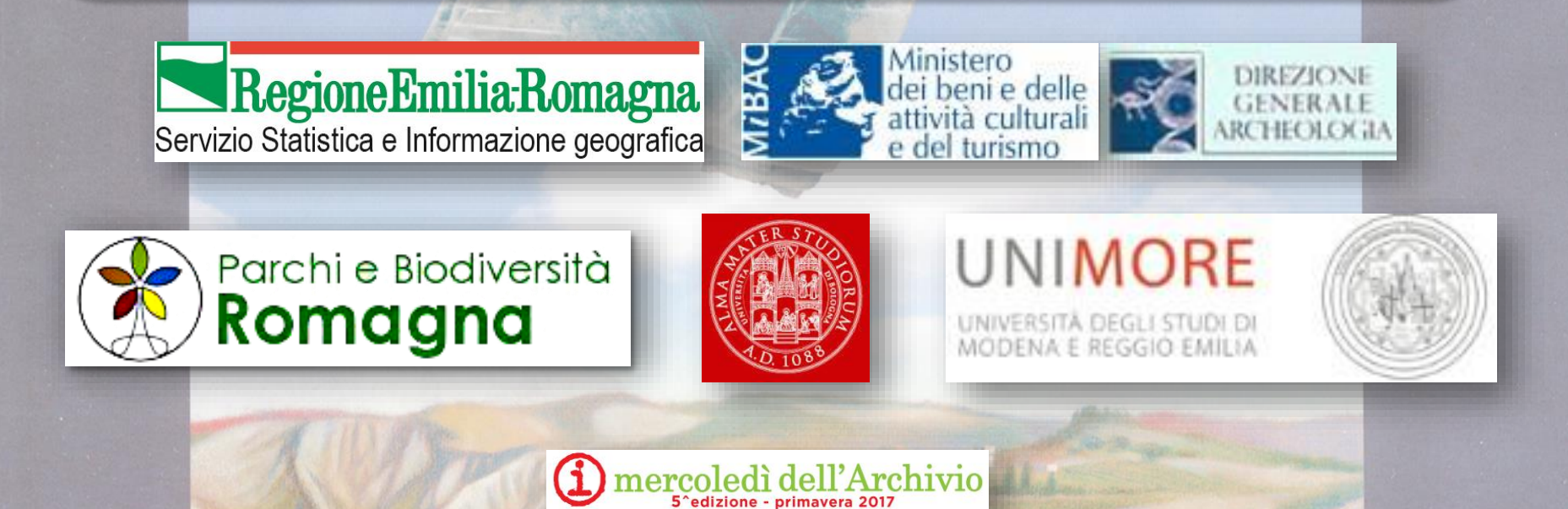

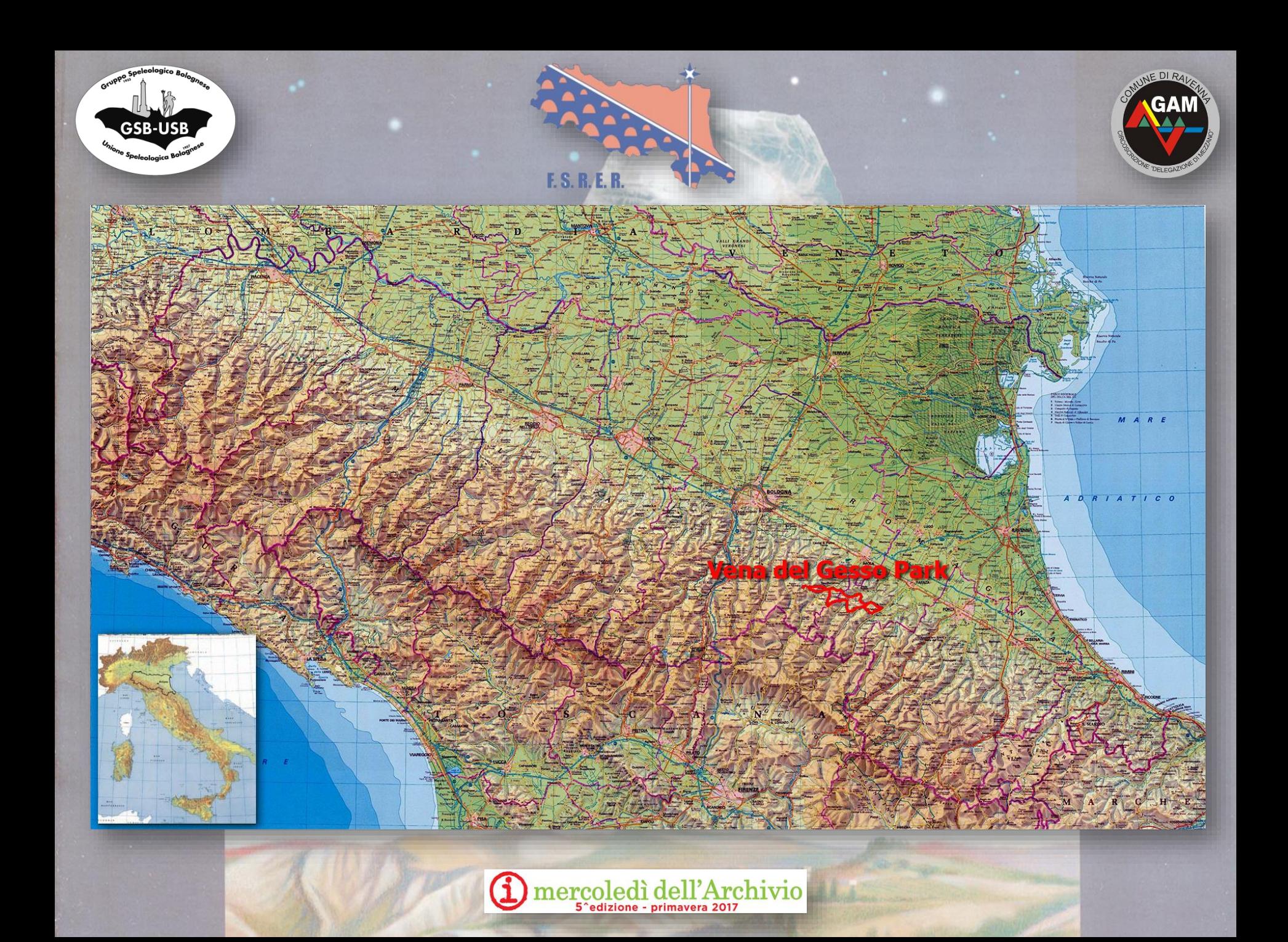

## Il Parco della Vena del Gesso Romagnola

- Il parco regionale della Vena del Gesso Romagnola è stato istituito con LR n. 1 O/ 05 con un'area di 6,063 ettari.
- Il gesso è una roccia evaporitica idrosolubile, quindi l'area è ricca di grotte, ne sono state esplorate più di 200 per una lunghezza di più di 40 Km.
- La flora e la fauna sono ricche perchè esistono due micro-climi: caldo e secco nelle pareti esposte a sud e fresco-umido in quelle esposte a nord. Sono presenti specie rare ed interessanti.

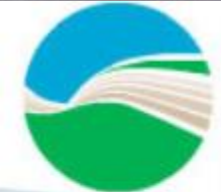

Parco regionale della Vena del Gesso Romagnola

La Vena del Gesso è un eccellente laboratorio per capire la prima fase della crisi di salinità, la drammatica catastrofe geologica che ha trasformato il Mediterraneo in una enorme salina, particolarmente inospitale per la maggior parte delle forme viventi. Questo accadde tra 5.97 e 5.6 milioni di anni fa nel Messiniano. Questa crisi ha prodotto la deposizione di 16 strati di selenite o gesso primario che formano la Vena del Gesso

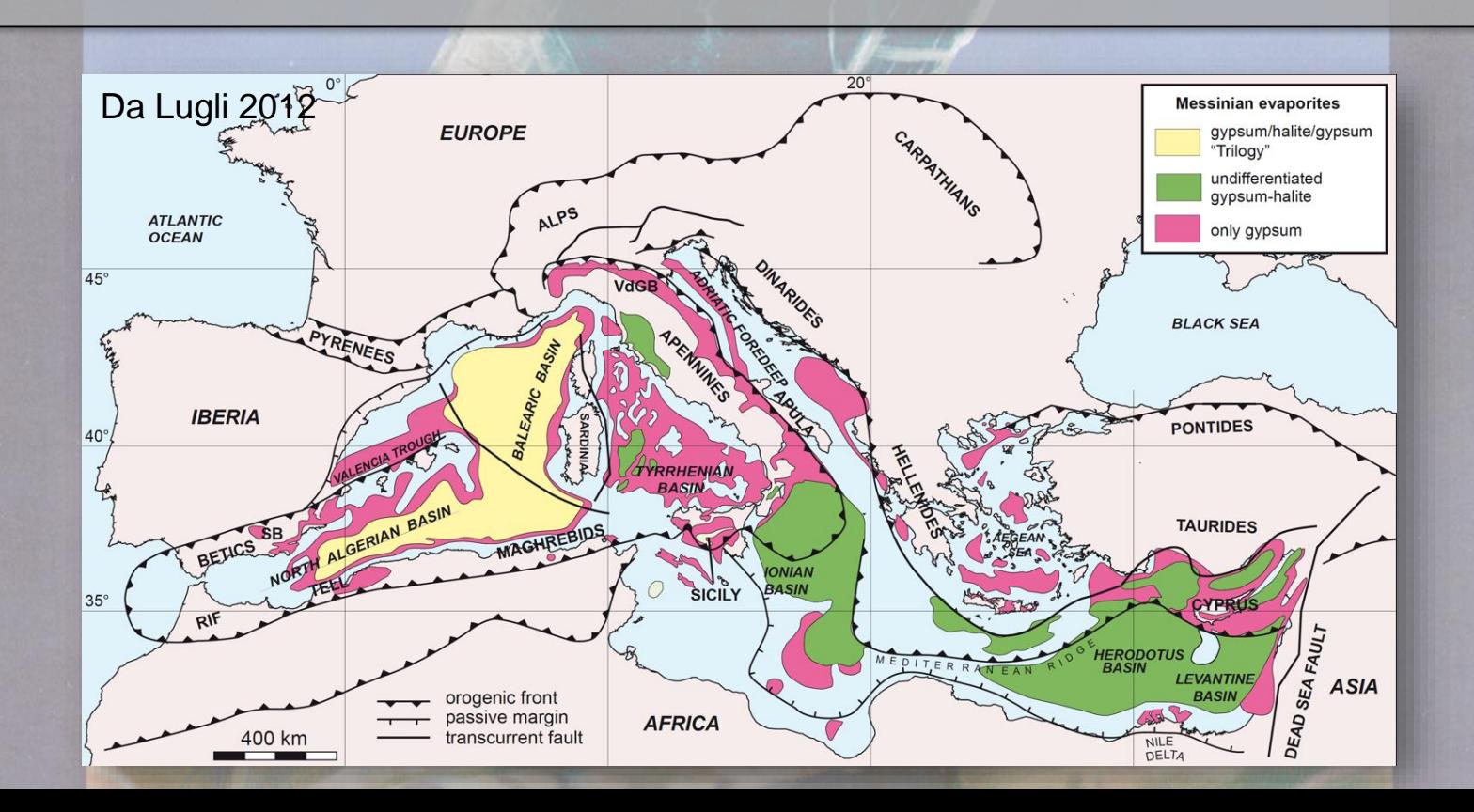

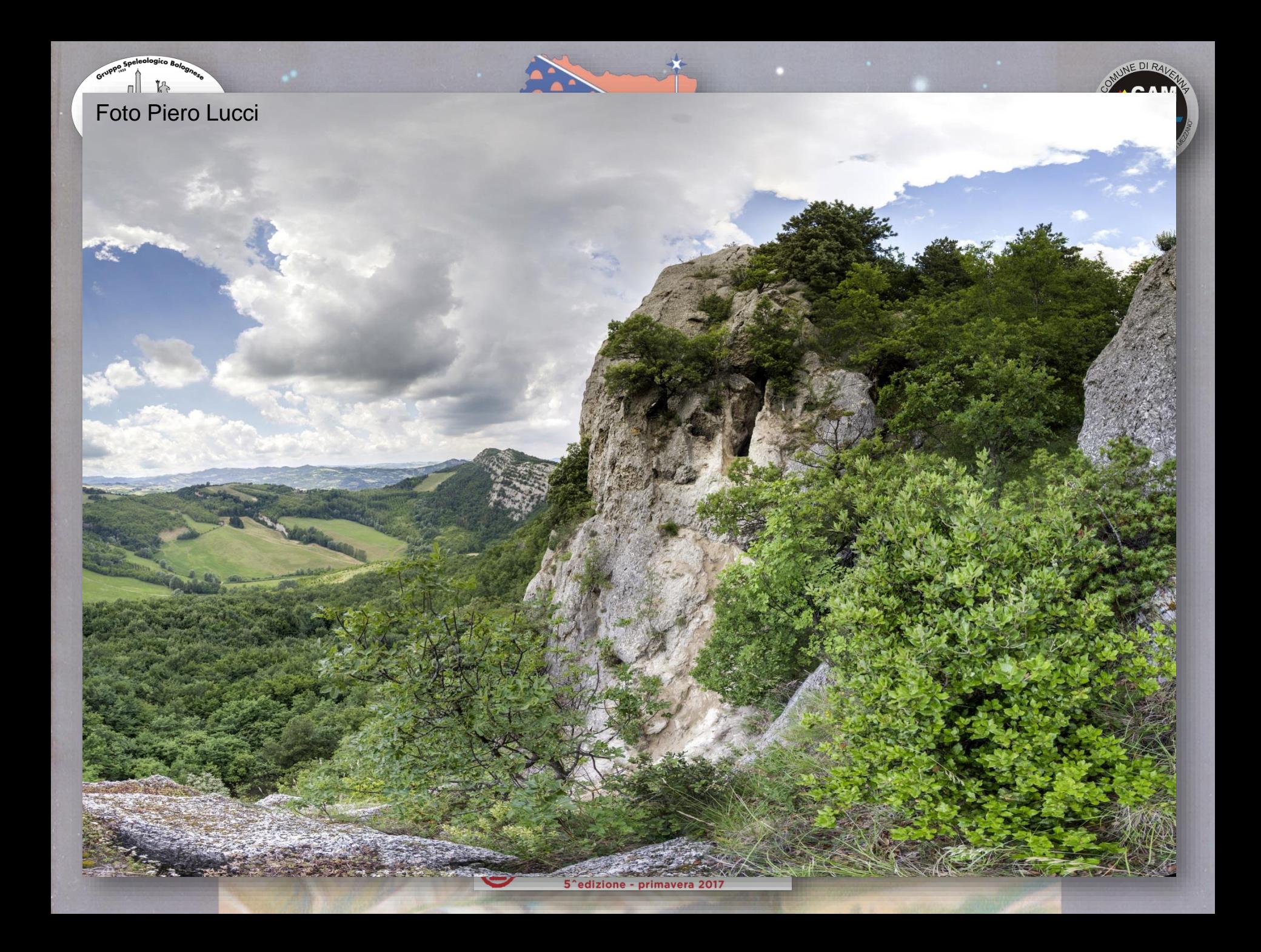

- Gli eventi tettonici hanno prodotto numerose fratture negli strati di gesso primario, l'acqua le ha allargate producendo dei vuoti a sezione lenticolare.
	- L'acqua circolante, molto lenta e senza turbolenze, ha deposto poi gesso secondario in un ambiente sovrasaturo di CaSO<sub>4</sub>. Queste condizioni hanno favorito la formazione dei grandi cristalli di gesso trasparenti: il *Lapis Specularis*.

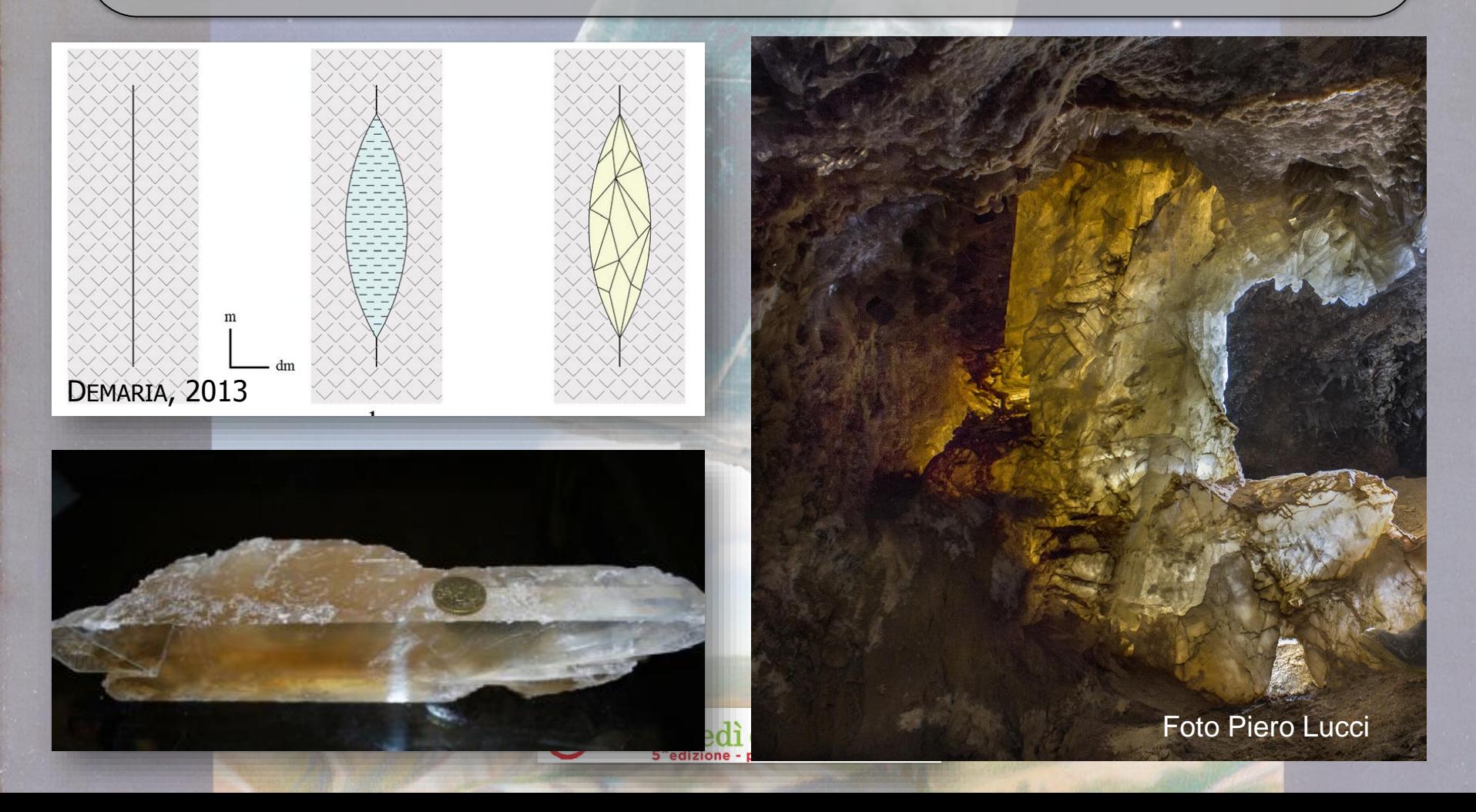

Il *Lapis Specularis* è stato usato per rimpiazzare il vetro delle finestre dall'epoca romana fino all'ottocento. I romani lo usavano anche per costruire serre e alveari. L'anello superiore del Circo Massimo era coperto di polvere di *Lapis*, per luccicare durante gli spettacoli. La medicina romana si serviva del *Lapis* per scopi terapeutici.

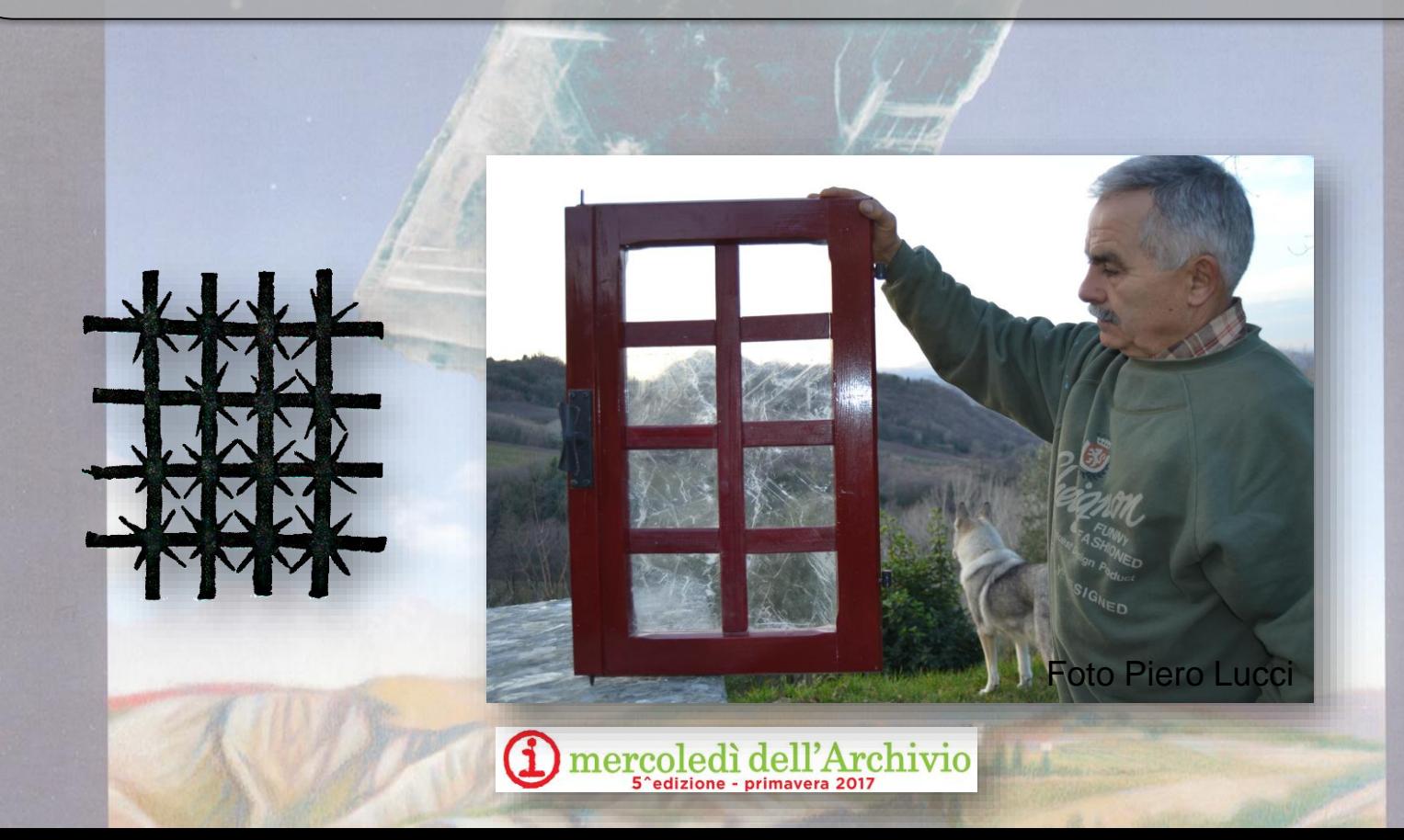

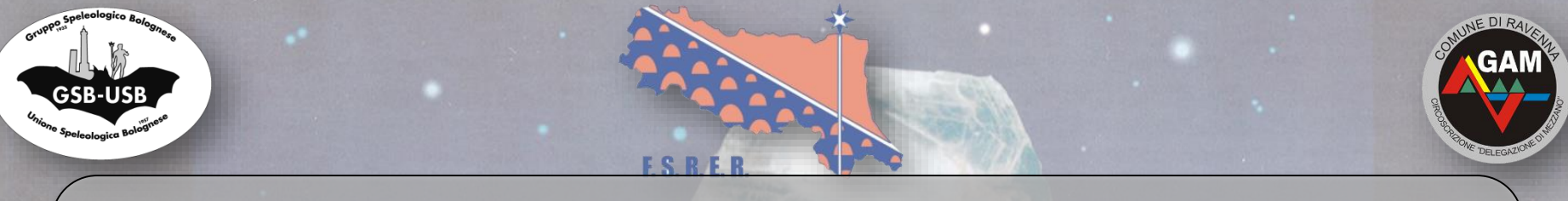

- Il *Lapis Specularis* è presente in vari paesi del Mediterraneo. Plinio nel *Naturalis Historia (XXXVI, 45-46)* cita le maggiori cave in Spagna, Tunisia, Italia, Cappadocia e nell'isola di Cipro.
- In Italia sono conosciute cave di *Lapis Specularis* solo in Sicilia ed in Emilia-Romagna.

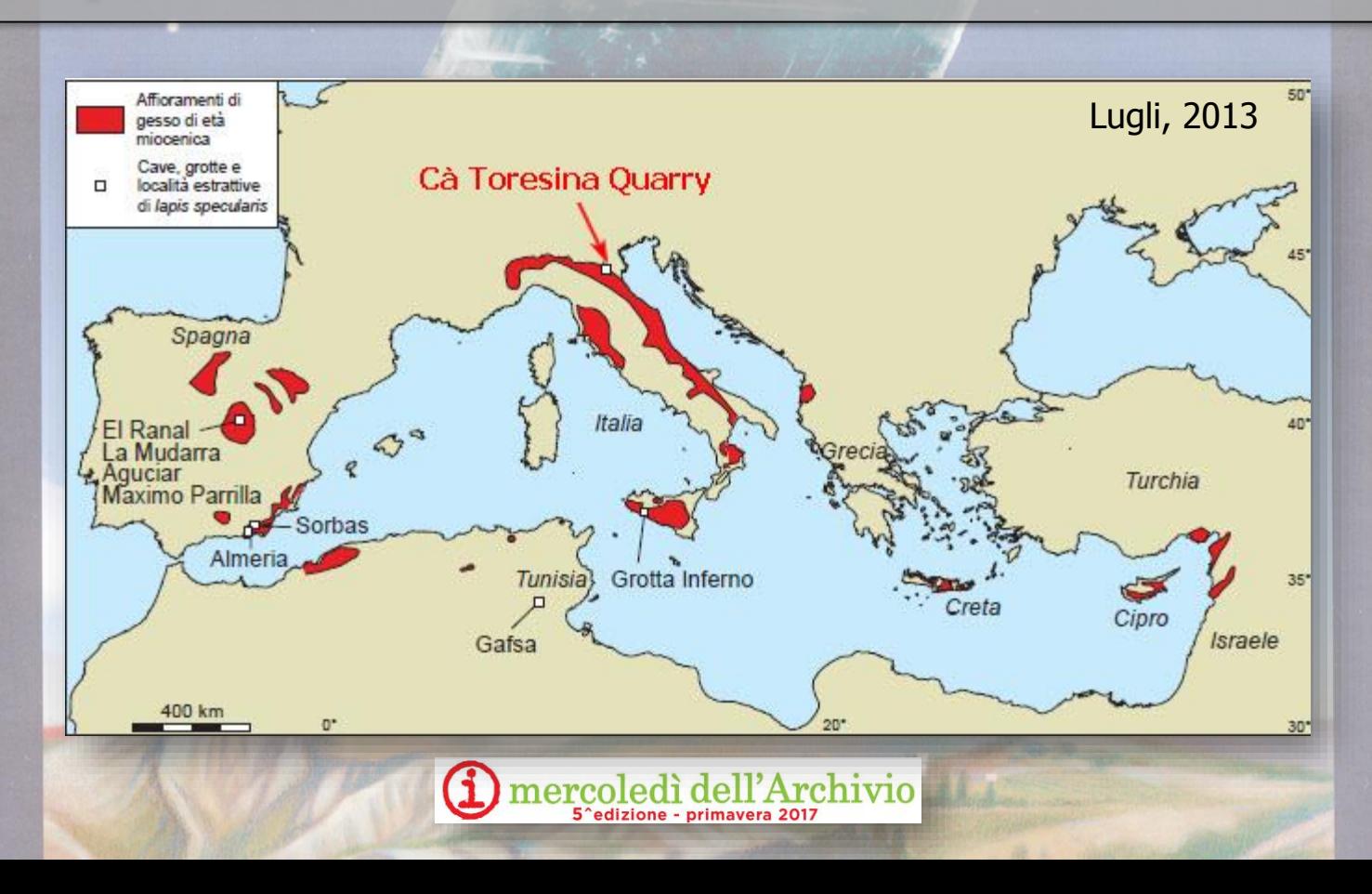

## La Grotta della Lucerna

La Grotta della Lucerna è la più grande cava in sotterraneo di *Lapis specularis* scoperta nella Vena del Gesso romagnola. Il suo nome deriva da frammenti di lucerne romane e tardo romane trovate al suo interno.

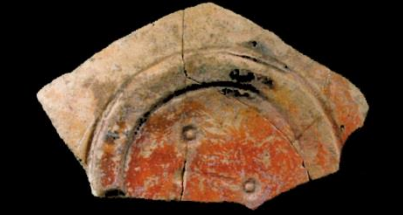

Fondo di lucerna probabilmente appartenente al tipo Dressel 3 (età augustea)

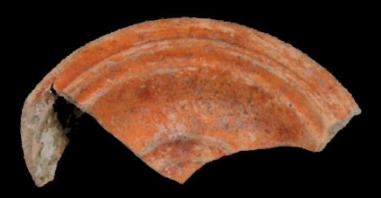

Frammento di disco di lucerna del tipo "a disco" o "a volute" (I secolo d.C.)

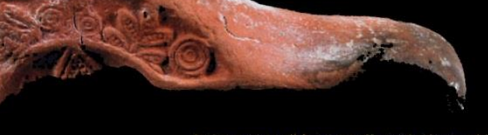

Frammento di lucerna di produzione africana (V-VII secolo)

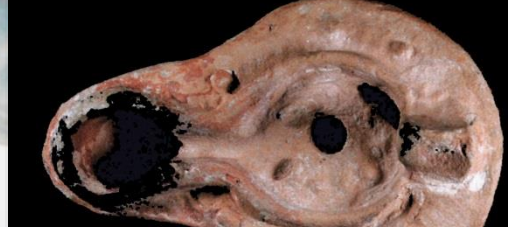

Guarnieri, 2013

 $\operatorname{nercole}$ 

Lucerna integra derivata dal tipo Firmalampen (IV secolo)

Disco di lucerna di imitazione africana (VI/VII secolo)

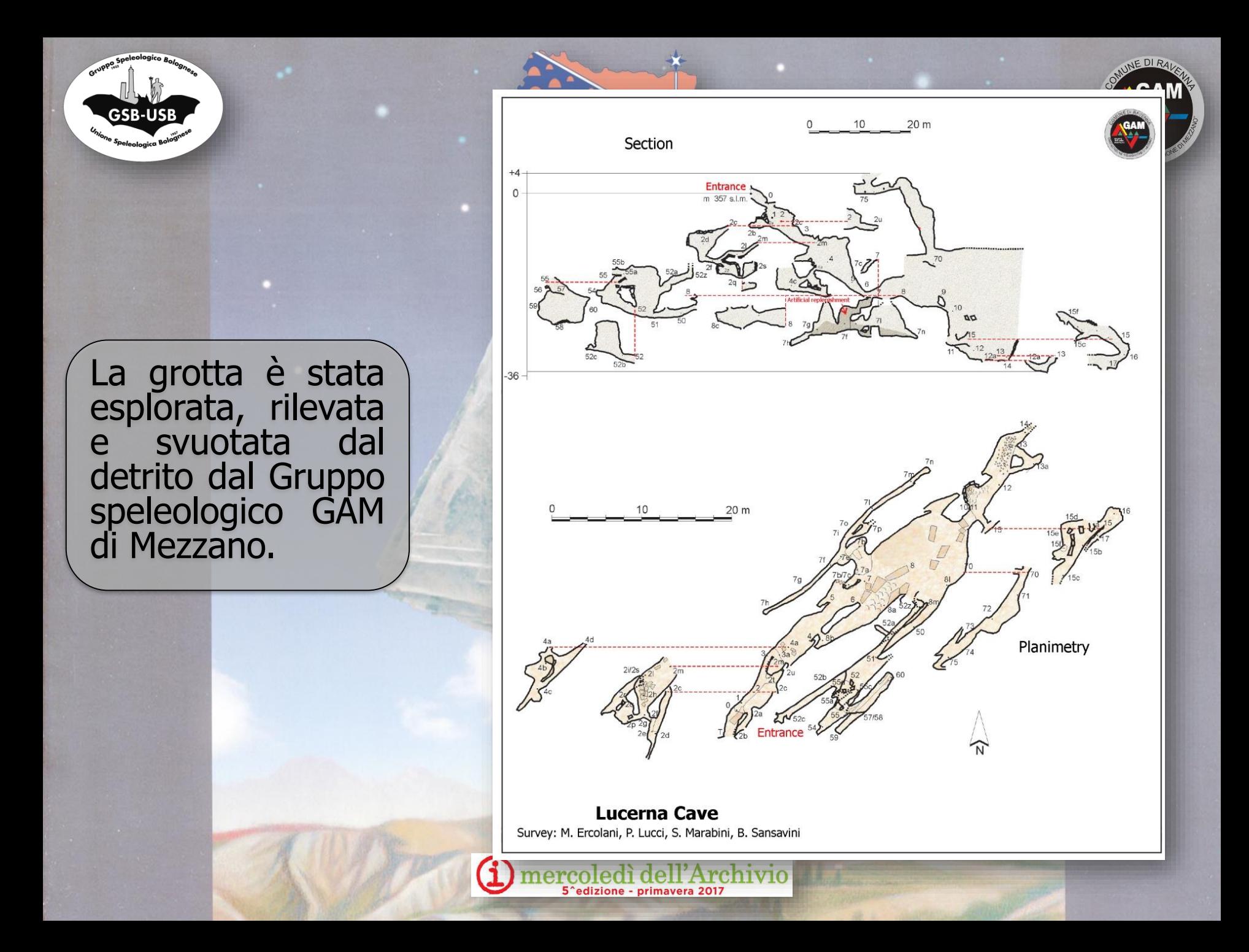

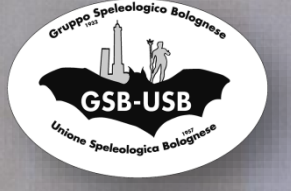

La Grotta della Lucerna è un inghiottitoio naturale di origine carsica, utilizzata poi come cava di Lapis.

• Si apre lungo l'instabile parete Sud di Monte Mauro, l'ingresso della cava è coperto da una frana di blocchi di gesso, che nascondono gli antichi gradini intagliati.

Foto Piero Lucci

KOILEJOIKULEIK 5<sup>c</sup>edizione - primavera 2017 INE DIR

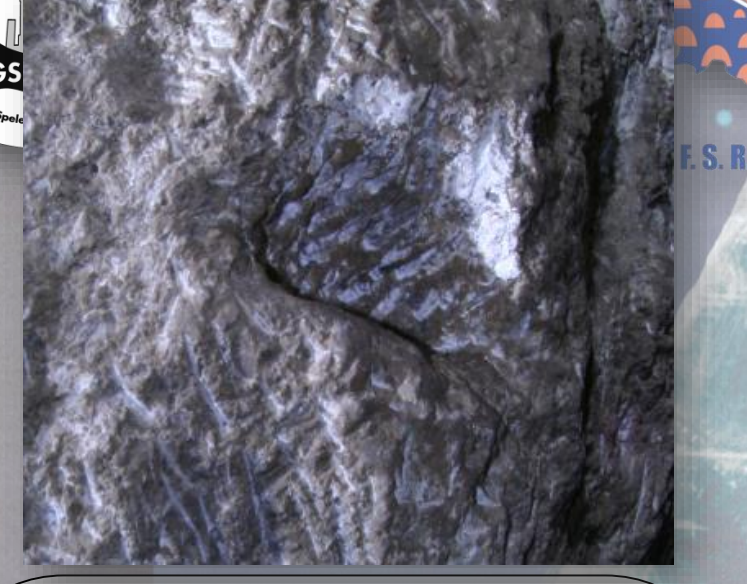

All'interno sono presenti un elevato numero di evidenze manuali antropiche: nicchie per lanterne, nicchie per travi di legno, piccole nicchie per pioli di legno e infine "pedarole" scavate nel gesso per migliorare le condizioni di lavoro.

Molte parti della cavità sono state allargate alla ricerca delle vene di Lapis da asportare  $\bigoplus$  me

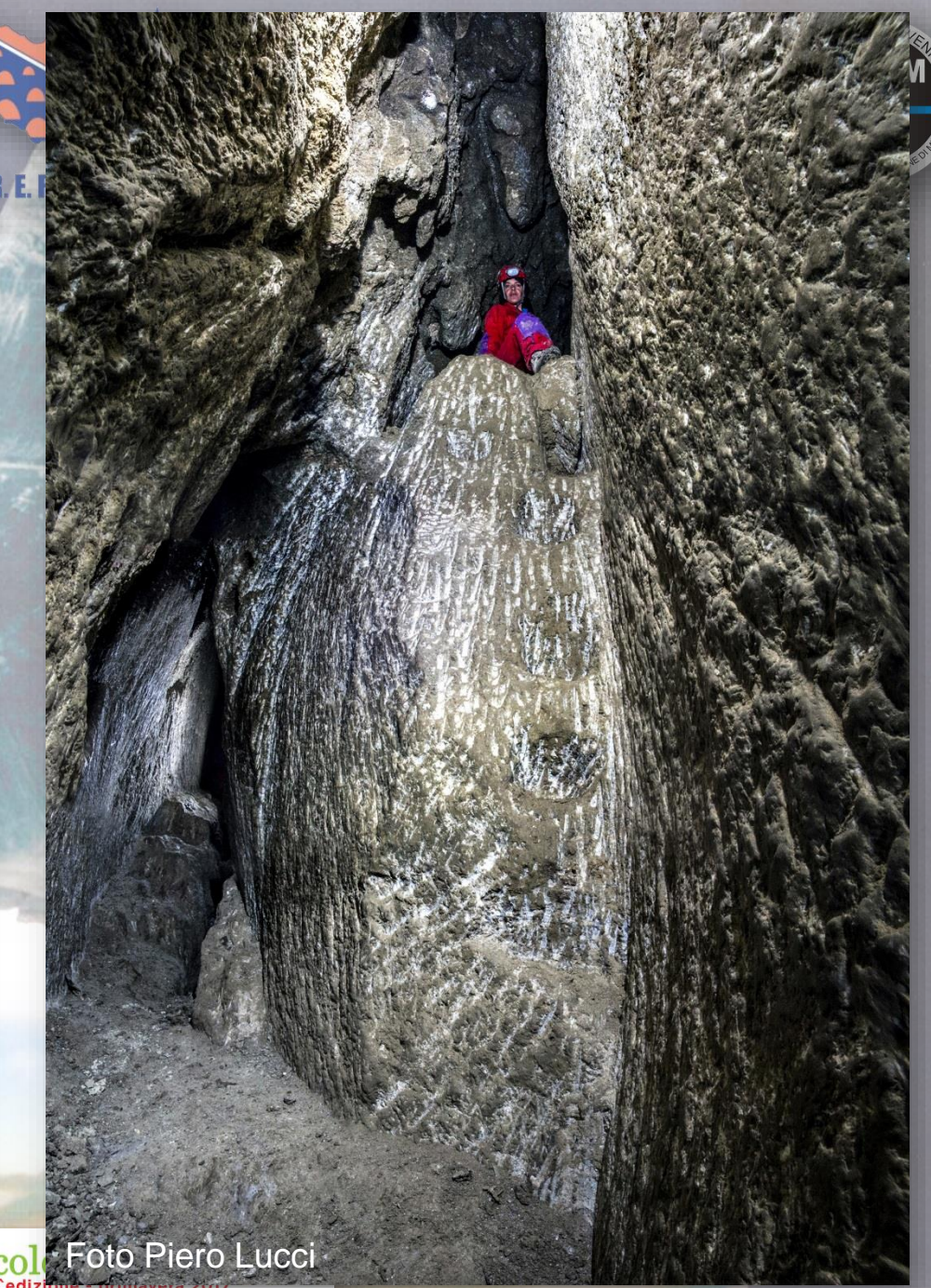

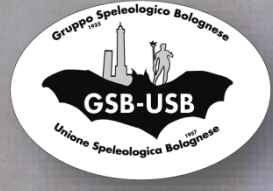

Le nicchie scavate servivano per pioli di legno che facilitassero la progressione dei cavatori.

> Foto Piero Lucci5<sup>c</sup>edizione - primavera 2017

**F. S. R. E. I** 

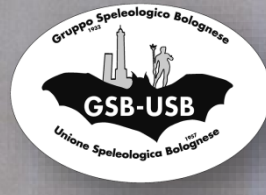

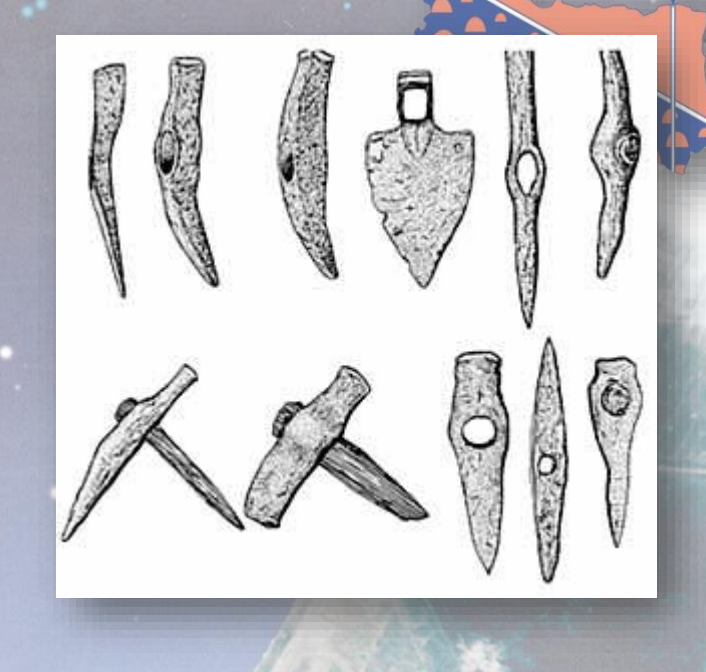

- Gli strumenti utilizzati all'interno della cava erano a percussione diretta: scalpelli di vario tipo utilizzati con angolature differenti, piccozze e asce a punta piatta, asce martello o martelline a taglio liscio con i taglienti paralleli al manico.
- Per l'estrazione della vena di *Lapis* si usavano strumenti a percussione indiretta come il punteruolo o cuneo e la mazzetta.

mercoledì dell'Archivio

Foto Piero Lucci

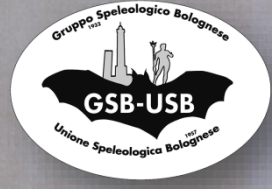

Molte parti della cavità sono state allargate per estrarre la vena di Lapis. In un ambiente è stato trovato un foro per assicurare una corda per facilitare la discesa nella crepa adiacente.

Foto Piero Lucci

mercoledì dell'Archivio

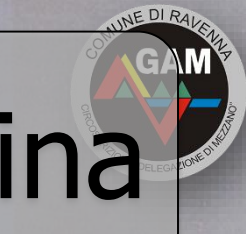

# La cava presso Cà Toresina

La cava è il secondo posto, come importanza, per l'estrazione del *lapis specularis* nella Vena del Gesso. Al momento della scoperta la cava si presentava quasi occlusa dal detrito.

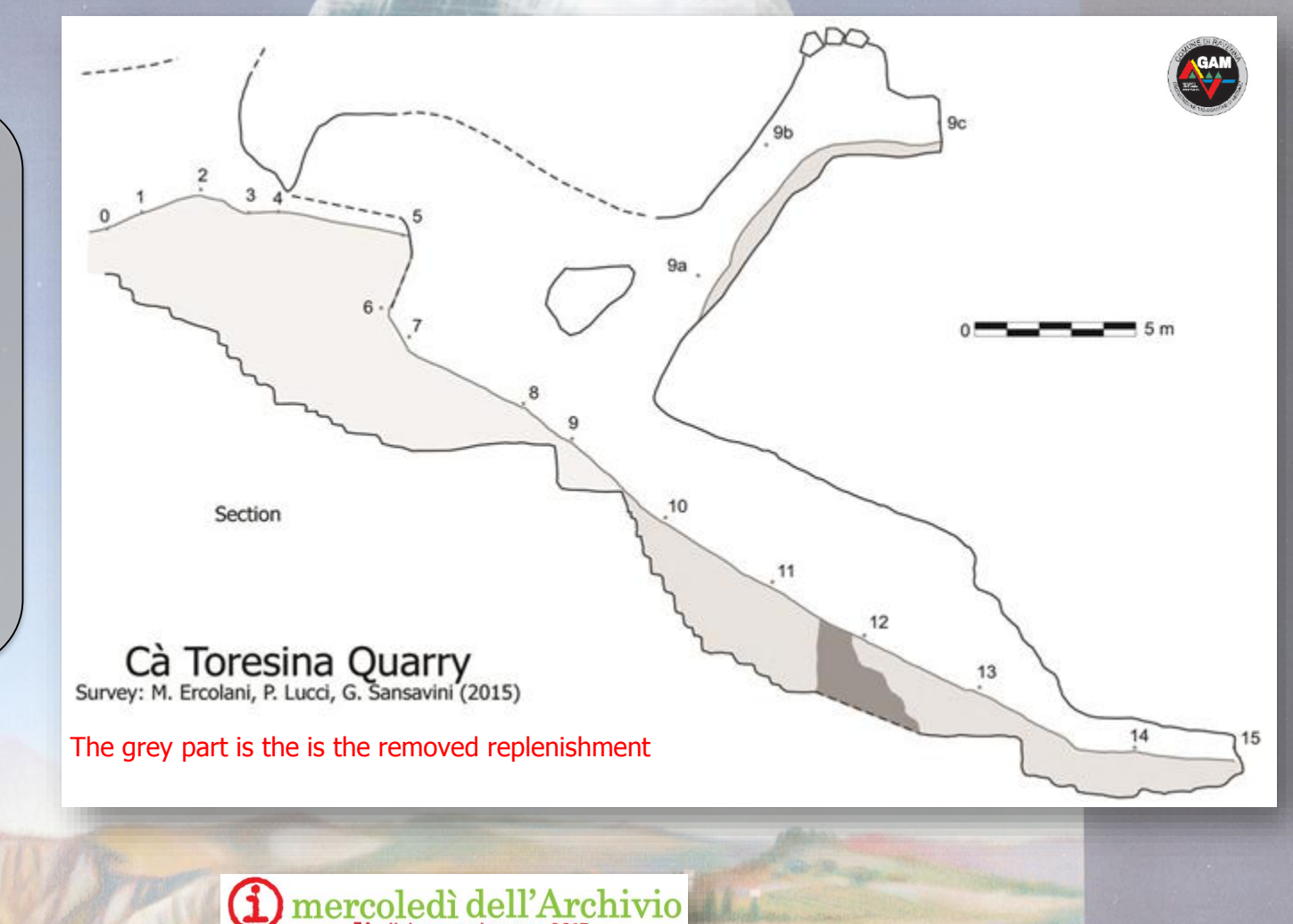

5<sup>c</sup>edizione - primavera 2017

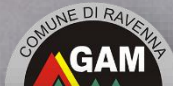

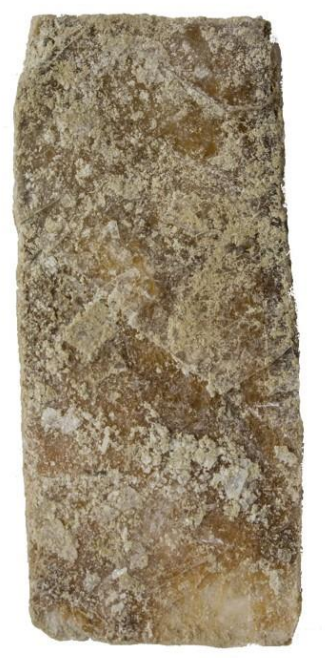

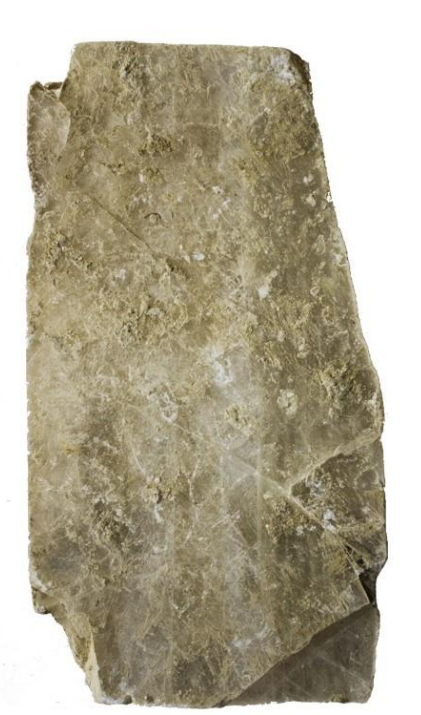

Foto Piero Lucci

### Nel detrito asportato erano presenti numerosi pezzi di *lapis specularis* con tracce di taglio con sega.

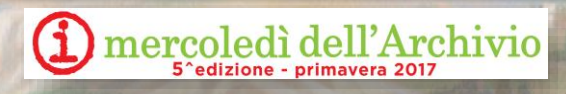

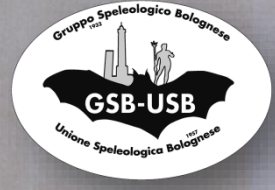

Il tunnel è largamente artificiale, ma reca tracce di erosione carsica. Le pareti della galleria sono coperte di tracce di scalpello e presentano numerose nicchie per travi di legno e per le lampade a olio.

**F. S. R. E. R.** 

 $\operatorname{mercole}_\mathsf{5\text{-}edizione}$ 

Foto Piero Lucci

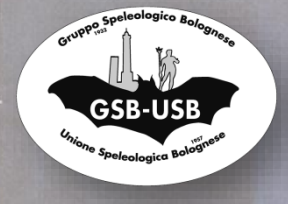

#### Spesso le tracce di scalpello sono coperte d'infiorescenze di gesso.

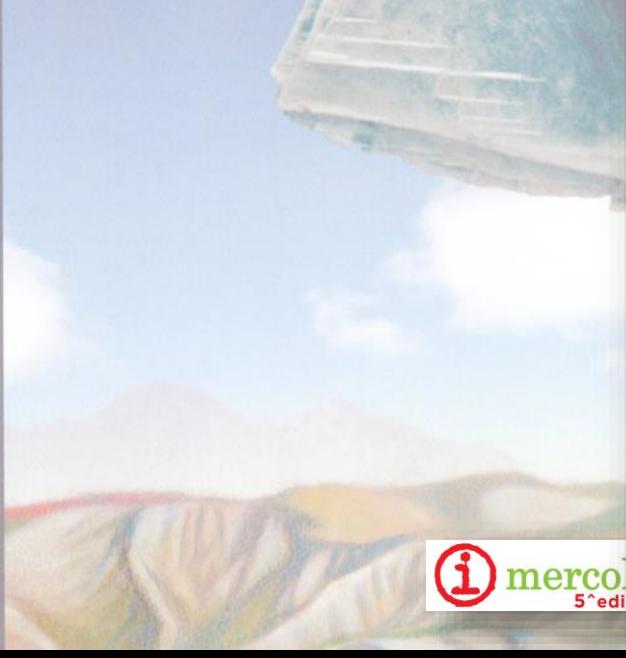

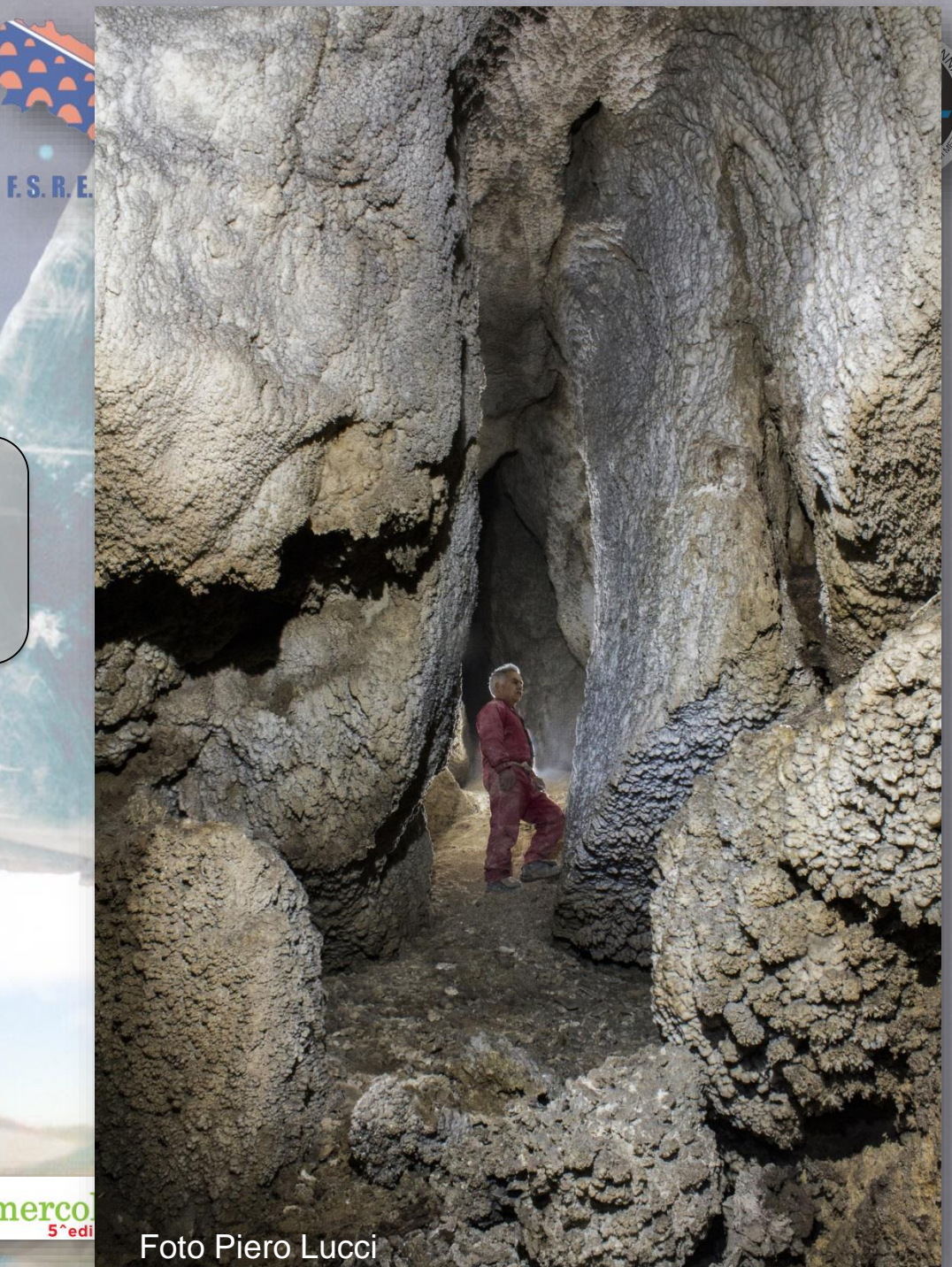

# Ricostruzione 3D

nutiq licet can

**Johann Zahn 1702**

La **modellazione 3D** è processo che definisce una forma tridimensionale in uno spazio virtuale generata su computer, utilizzando particolari programmi software.

Agisoft PhotoScan è il software usato per ottenere il modello della cava di *lapis specularis* di Ca' Toresina.

Agisoft PhotoScan è un software basato sulla tecnologia di ricostruzione multi-vista.

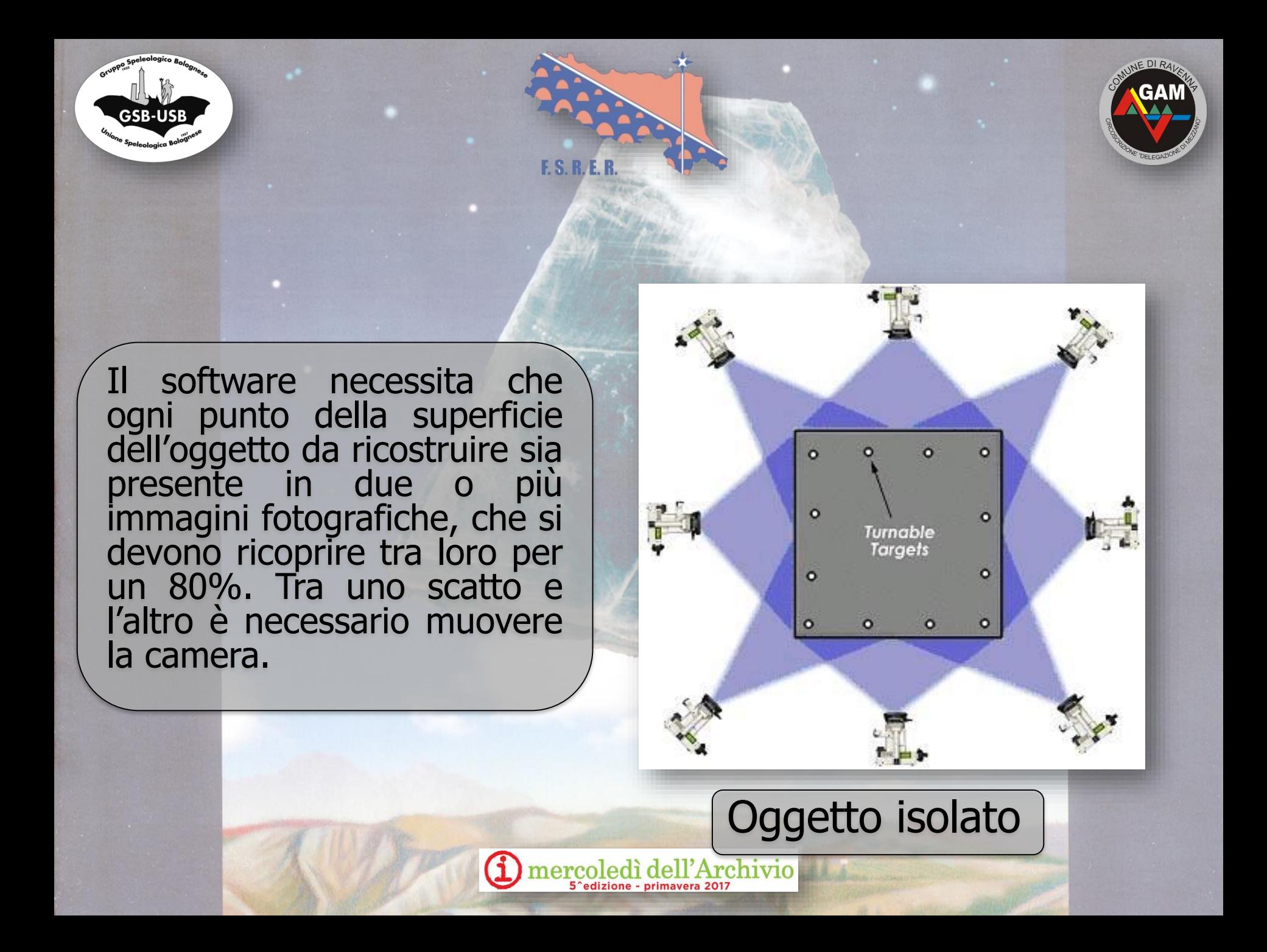

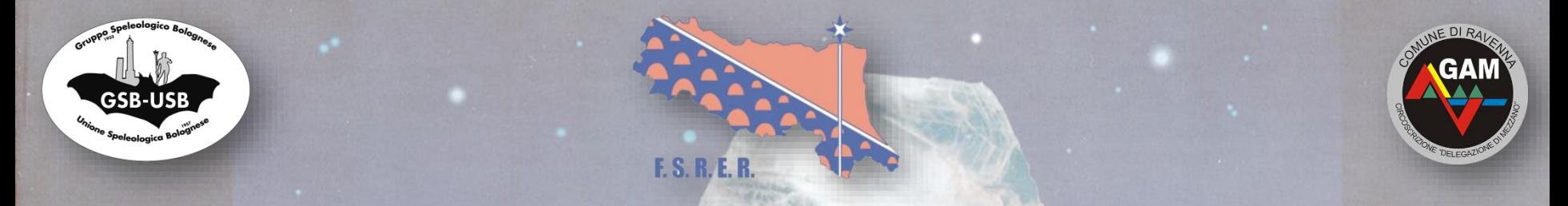

### Schema per fotografare correttamente un interno

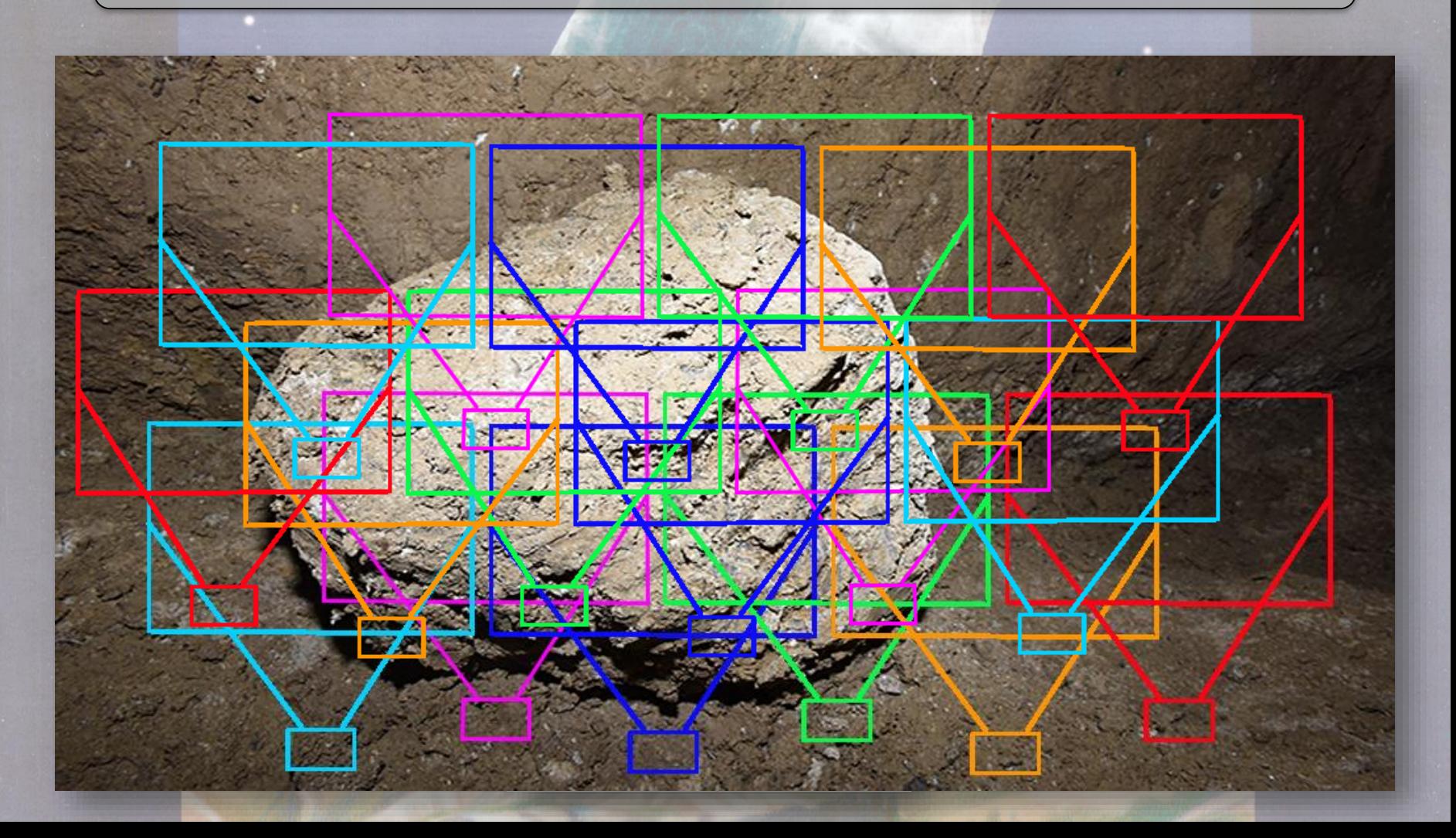

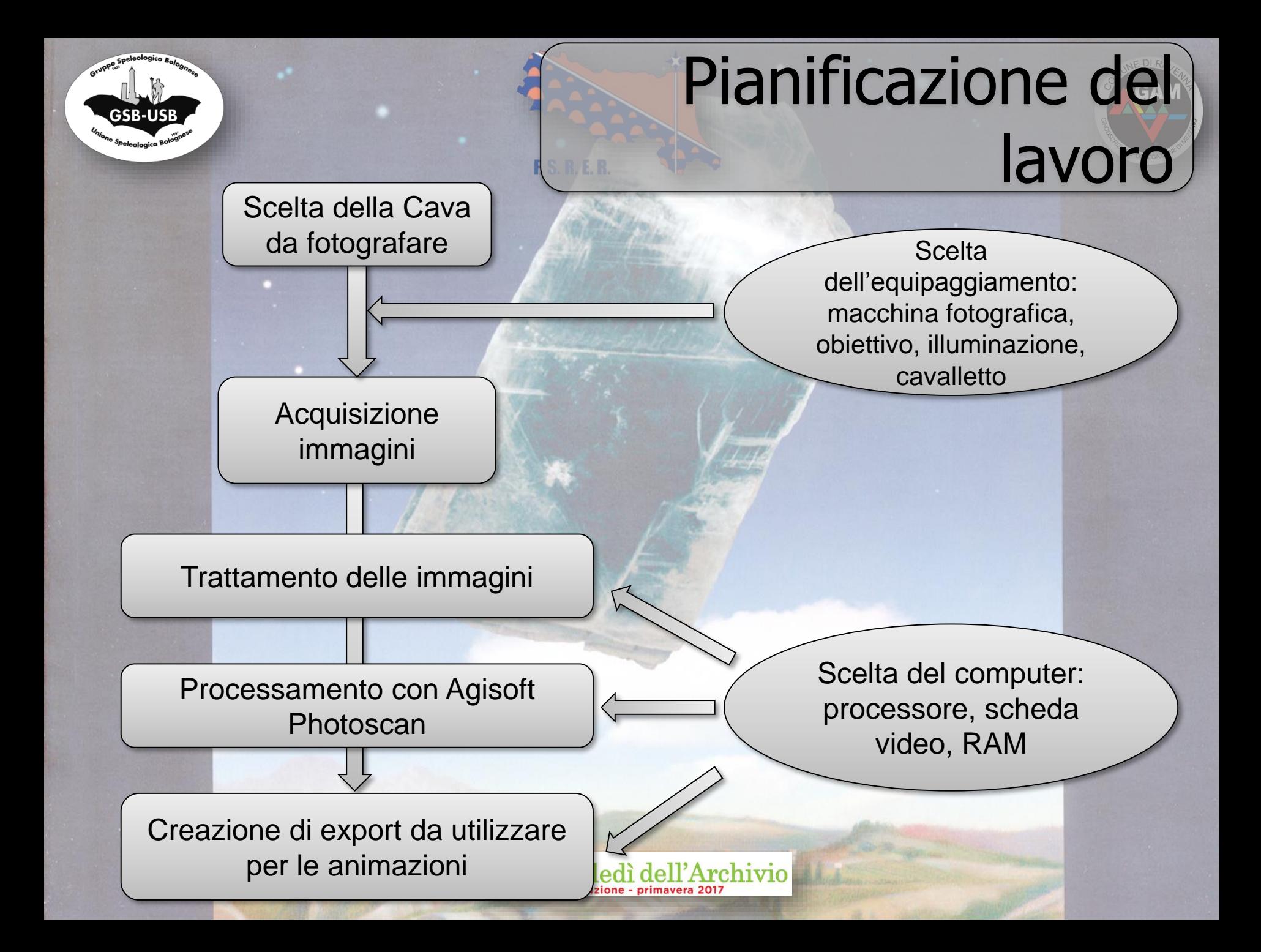

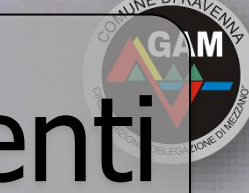

## Caratteristiche strumenti

### Foto

- Fotocamera Nikon D810, a pieno formato
- sensore da 36 megapixel
- obiettivo AF-S 17-35mm f/2.8 D ED stabile sulla focale 17mm
- sensibilità del sensore 100 ISO
- diaframma 5.6
- immagine TIFF a 300 dpi (7.360 x 4.912 pixel) 100 Mb

#### **Hardware**

- Processore Intel Core i7-6700k 4.00 GHz 8 CPU
- Memoria RAM 32 GB
- Scheda video GeForce GTX 980Ti
- Memoria video 6 GB DDR5
- Hard disc 500 GB SSD
- Hard disc 3 TB SATA 6

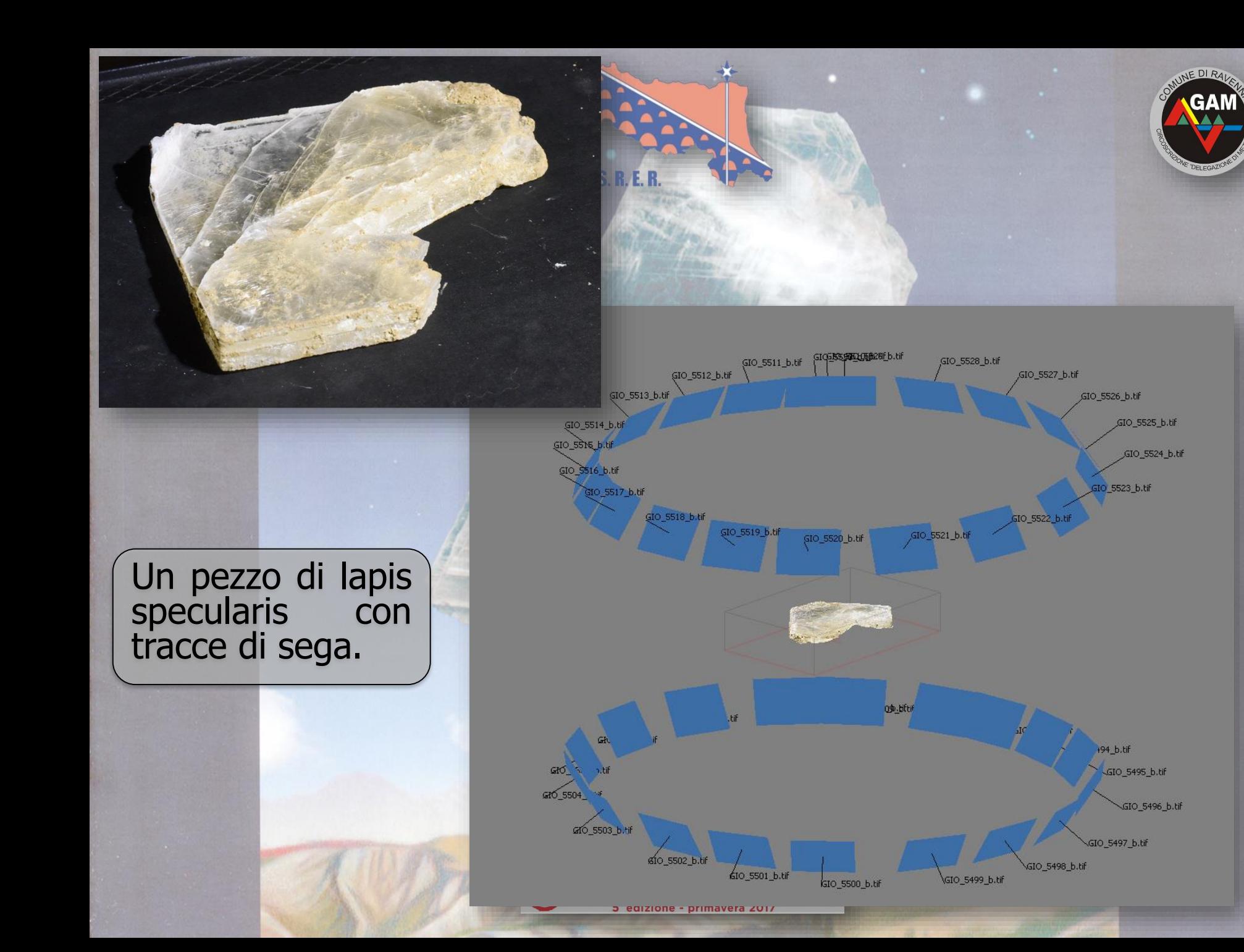

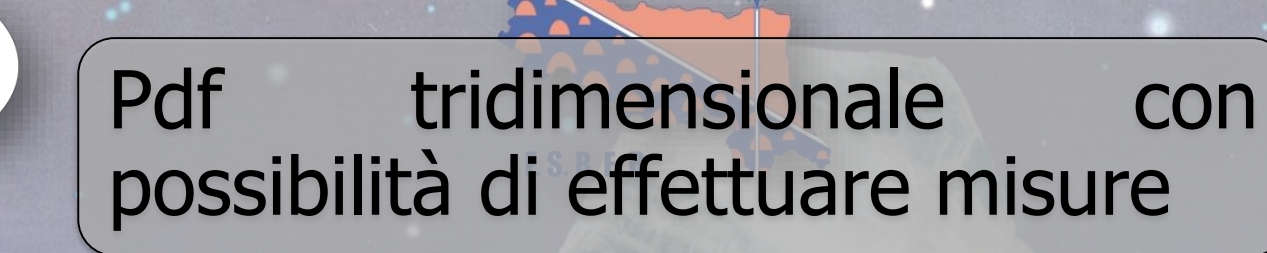

**GSB-USI** 

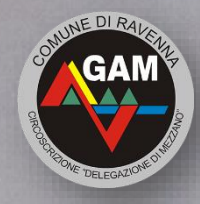

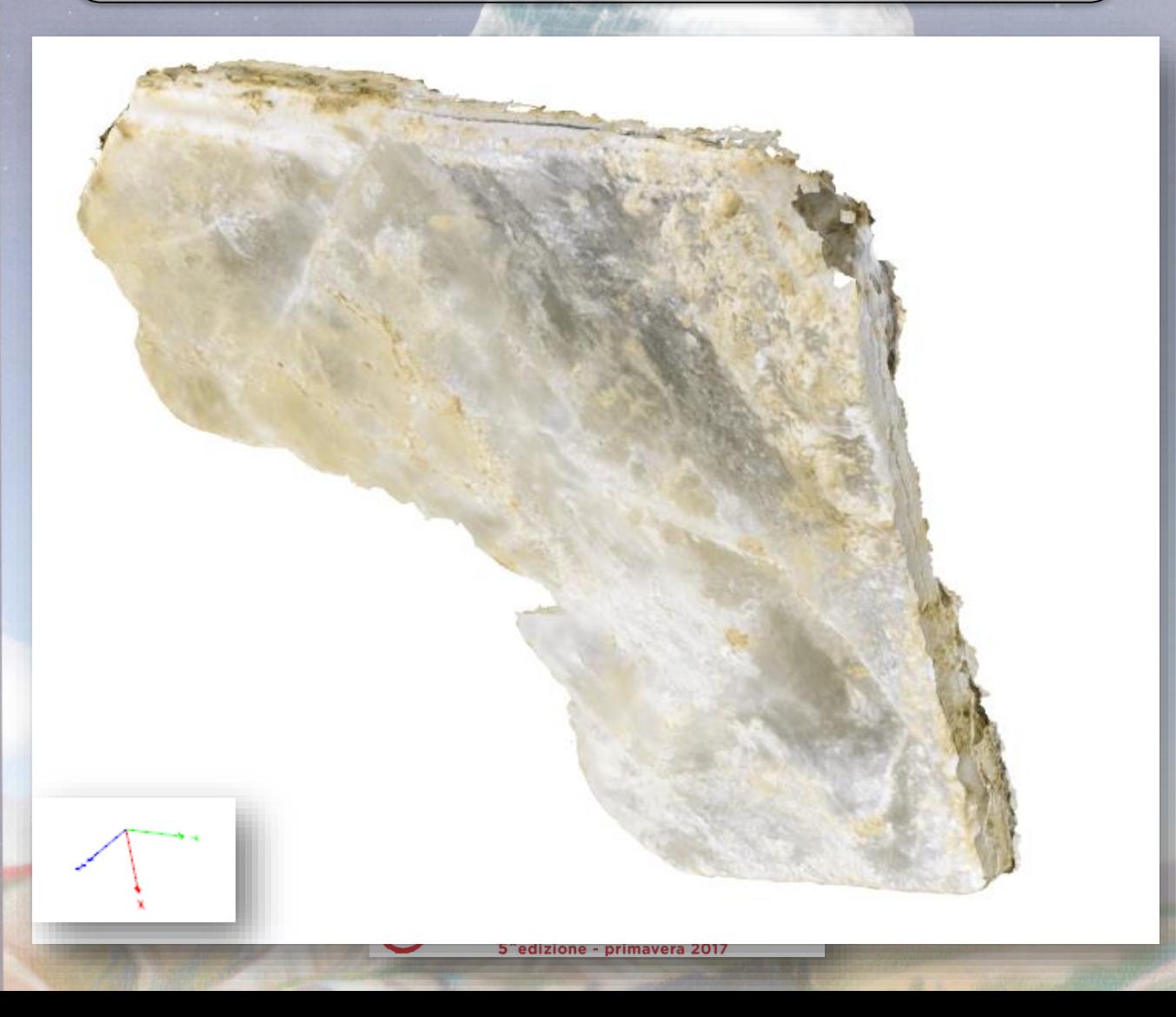

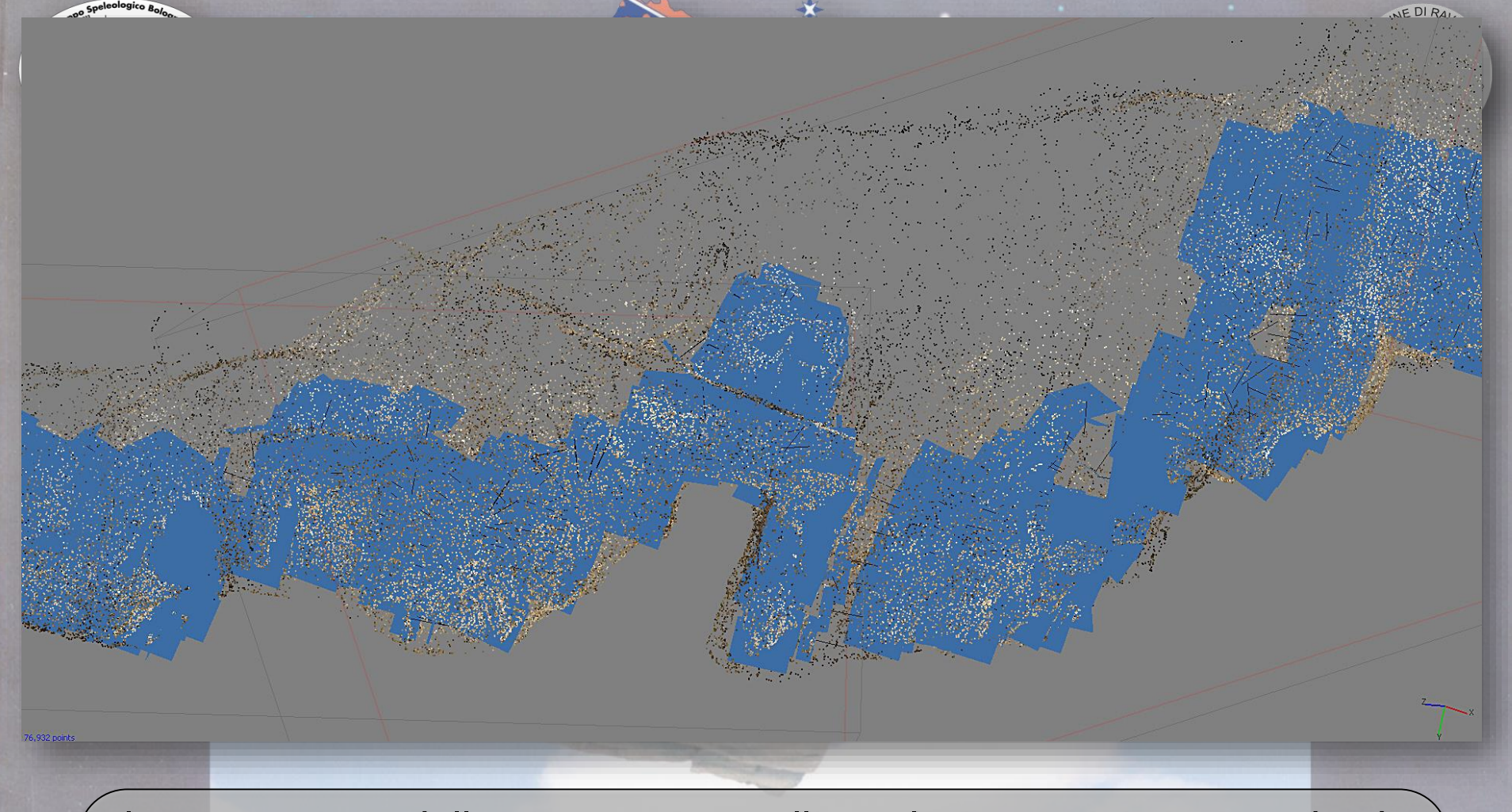

Il primo passo della ricostruzione allinea le immagini ricercando dei punti comuni e collegandoli tra loro, ricostruisce la posizione della camera per ogni fotogramma e calibra la distorsione dell'obiettivo attraverso i parametri riportati nei metadati di ogni immagine, ottiene così il posizionamento della camera per ogni fotogramma e la nuvola di punti sparsi di contatto.

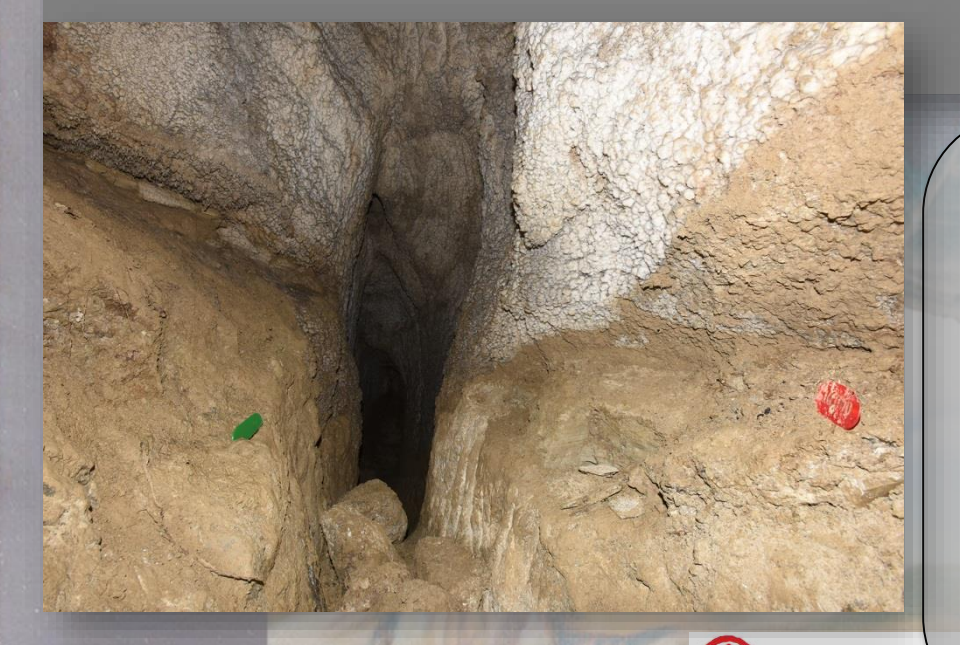

Il secondo passo è la costruzione della nuvola densa di punti, ricavata dalle foto e dal loro posizionamento. Per facilitare il software vengono posti dei marker, dei punti di controllo a terra. La loro posizione e le distanze relative consentono la messa in scala del modello 3D.

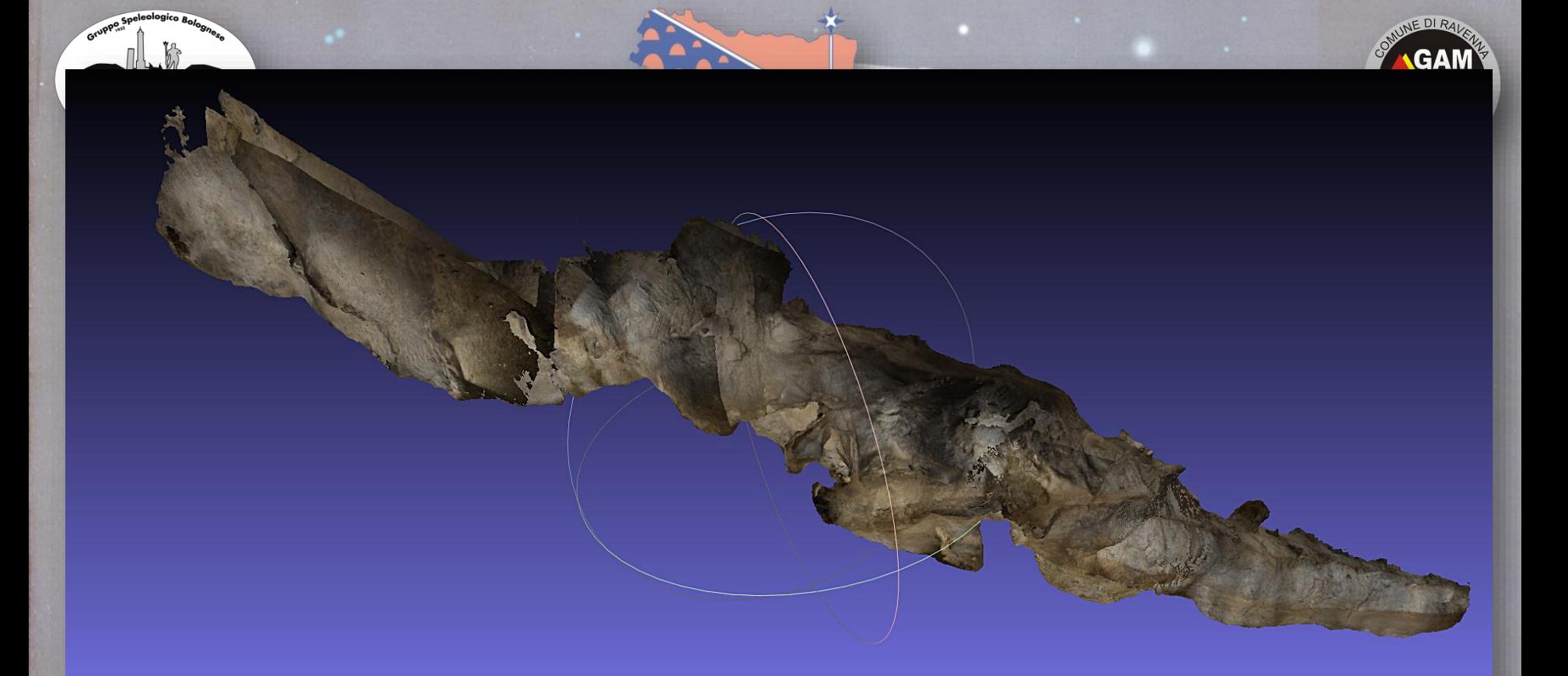

Il terzo passo è la costruzione della mesh (modello 3 D), che è una maglia poligonale che rappresenta la superficie dell'oggetto, in questo caso la galleria della cava di Lapis.

L'ultimo passo è la generazione della texture dalle foto originali; la texture viene drappeggiata sul modello per ottenere l'effetto di continuità spaziale.

5<sup>c</sup>edizione - primavera 2017

Uscite di campagna: 5 (15 ore di riprese) Numero foto: 1528 per 149 GB Numero foto allineate: 1495 Numero punti di allineamento: 230.677 Numero punti nuvola densa: 237.921.802

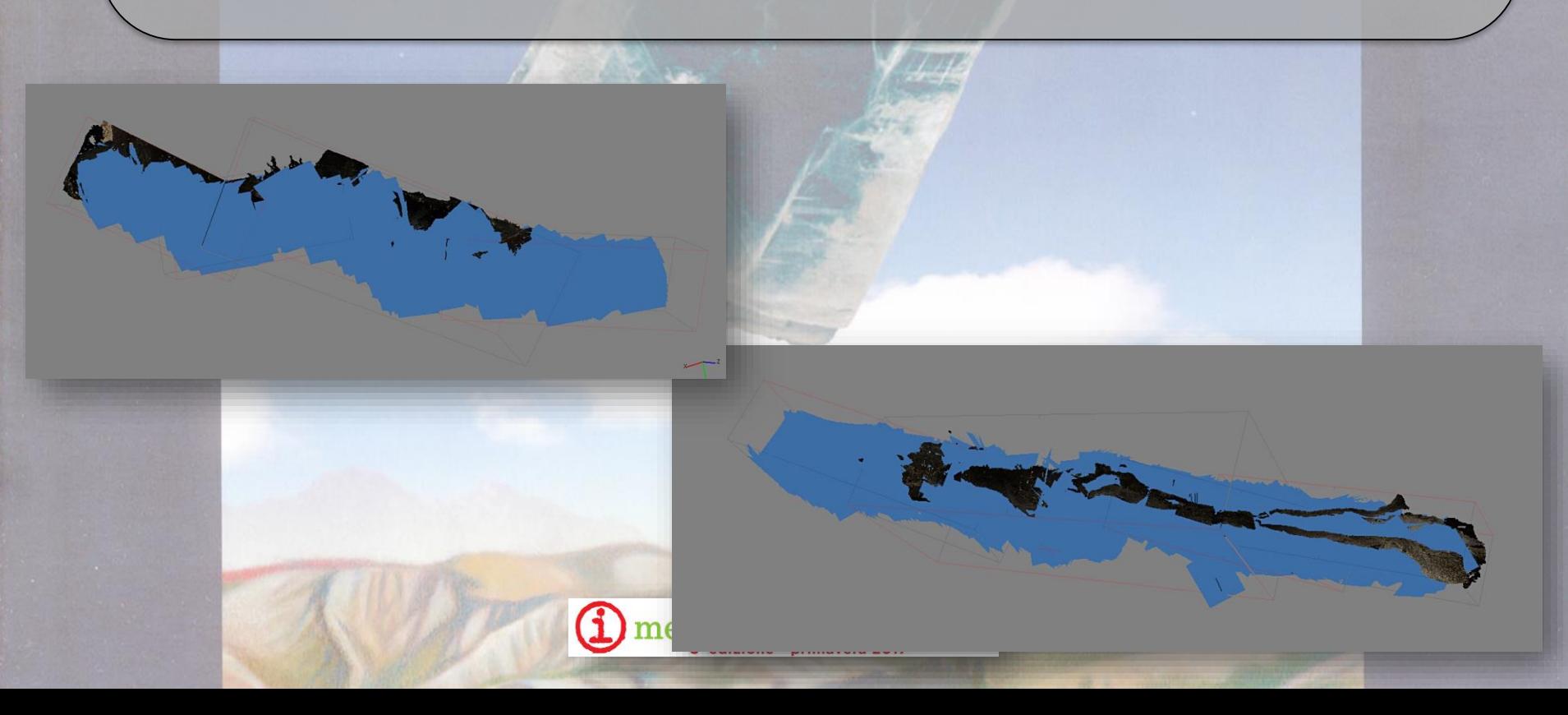

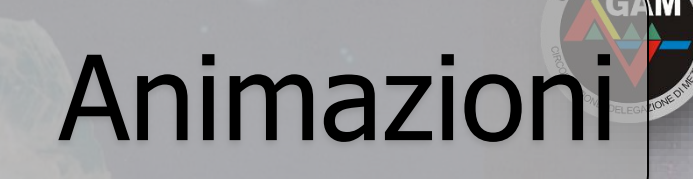

La costruzione di un video animato all'interno della cava consente di sfruttare il modello tridimensionale per costruire una visita virtuale.

Il software utilizzato è Blender, che è un software libero e open-source di 3D computer graphics. Il software permette la creazione di films animati, effetti artistici visuali, applicazioni interattive 3D e video giochi.

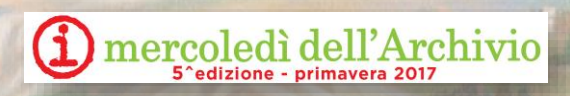

Per creare l'animazione è necessario muovere un punto di vista all'interno del modello, sono necessari la luce, la camera e il percorso.

Le luci sono due: una fissa all'esterno e una accompagna la camera nel suo volo all'interno della cavità.

Il percorso è una funzione matematica, che connette una serie vertici. La curva definisce il volo della camera.

La camera è il punto di vista della ripresa.

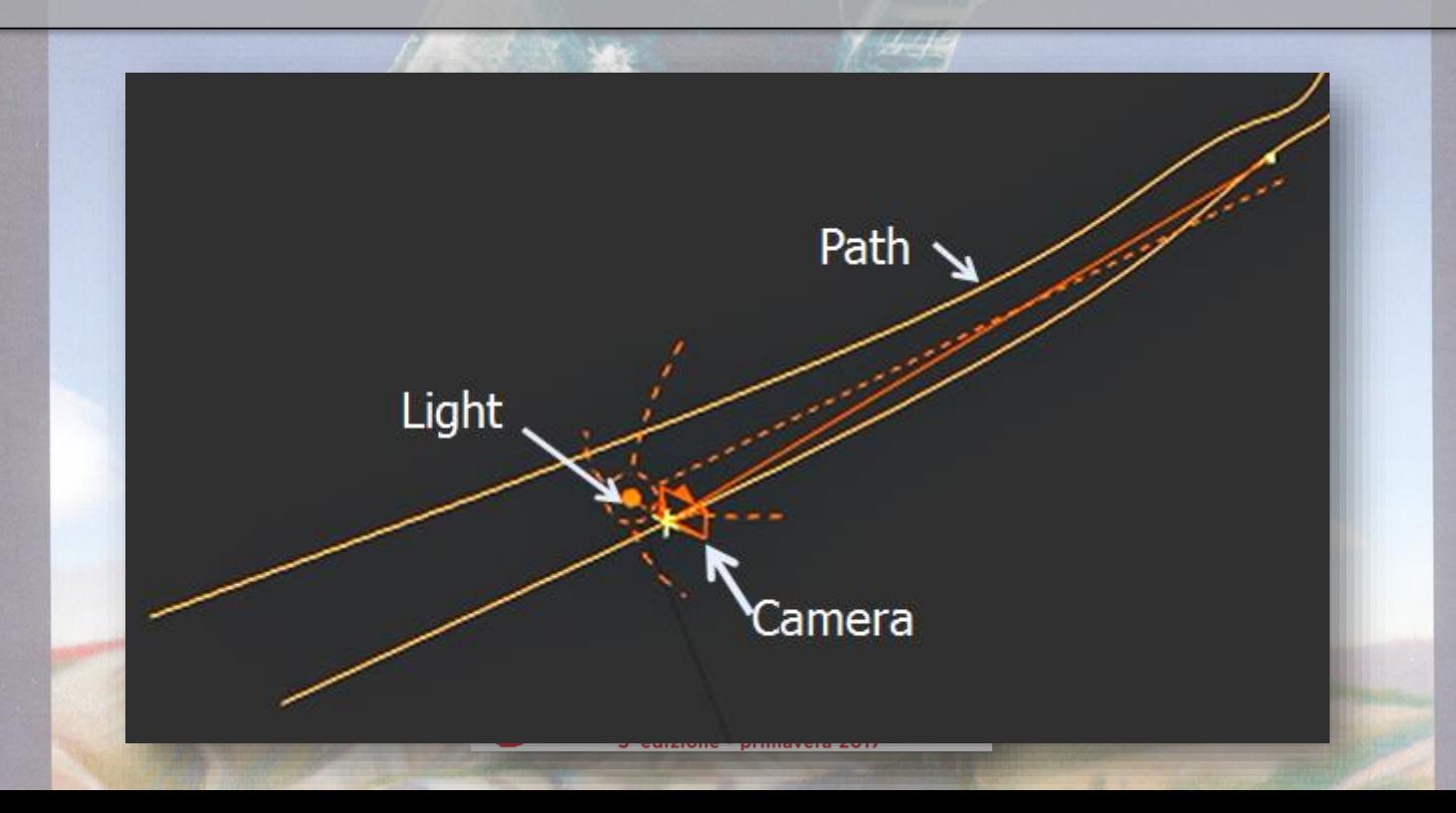

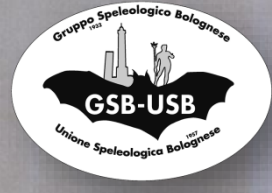

## Grazie per l'attenzione

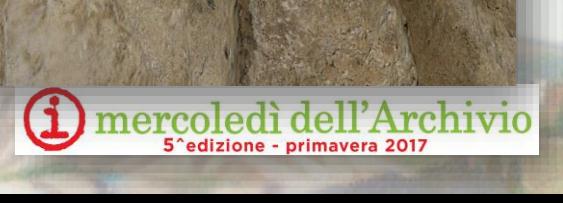

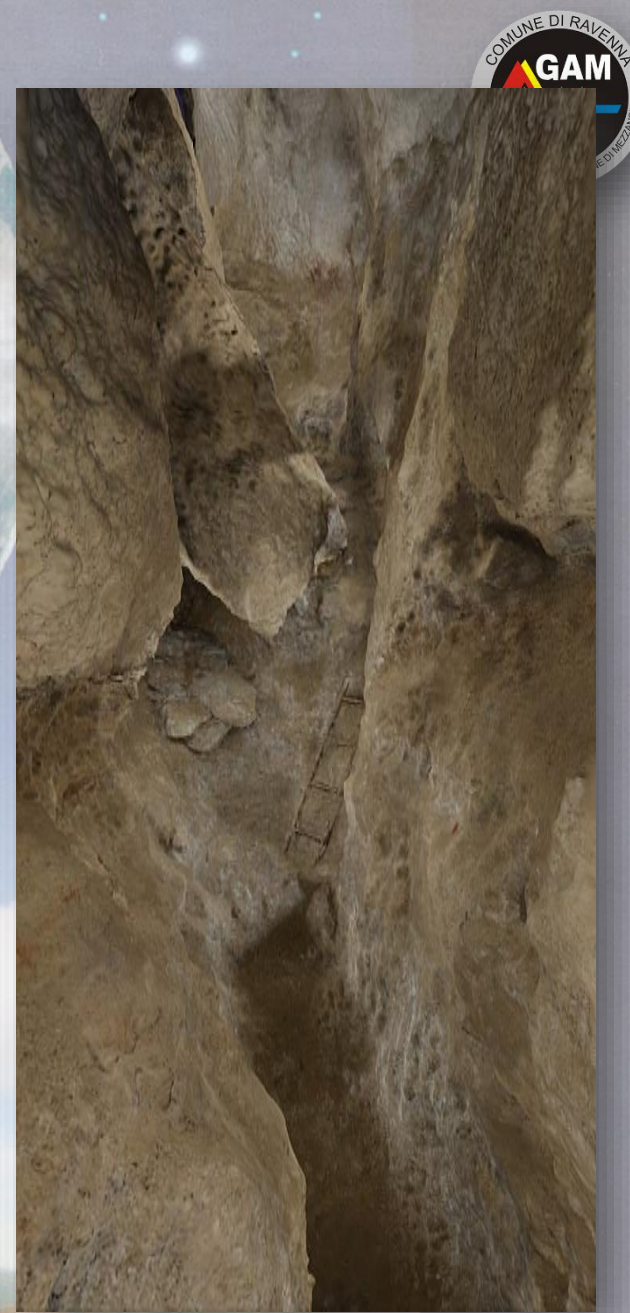